# **ANÁLISE DO COMPORTAMENTO DE ESTRUTURAS / AUTOMAÇÃO DE PROJETOS DE ESTRUTURAS METÁLICAS**

Orientador: Prof. Dr. Francisco Antonio Menezes Aluna: Deborah Fonseca Pinese Financiadora: Pibic / SAE

#### **ESTUDO DE CASO**

O uso do programa STRAP é feito para se preparar e analisar um modelo computacional de uma estrutura. Porém, é de extrema importância lembrar que toda a responsabilidade do projeto é exclusivamente do engenheiro, em vista que o programa não diferencia o certo do errado, este apenas apresenta resultados obtidos a partir da estrutura apresentada. Assim o engenheiro tem total responsabilidade de definir e analisar a estrutura de maneira correta e buscar seus possíveis erros com resultados inconsistentes.

## **CONCLUSÃO**

Conclui-se que o programa STRAP é viável de ser utilizado como material de apoio didático nas disciplinas de projeto de engenharia estrutural. É um programa que facilita a execução e estudo de estruturas e procura simular com bastante realidade o comportamento estrutural de obras de engenharia. A apostila apresentada pode ajudar os novos usuários do programa, viabilizado o seu uso em disciplinas do curso de engenharia civil.

Pode-se afirmar com segurança que a primeira parte do projeto foi realizada por inteiro e com sucesso.

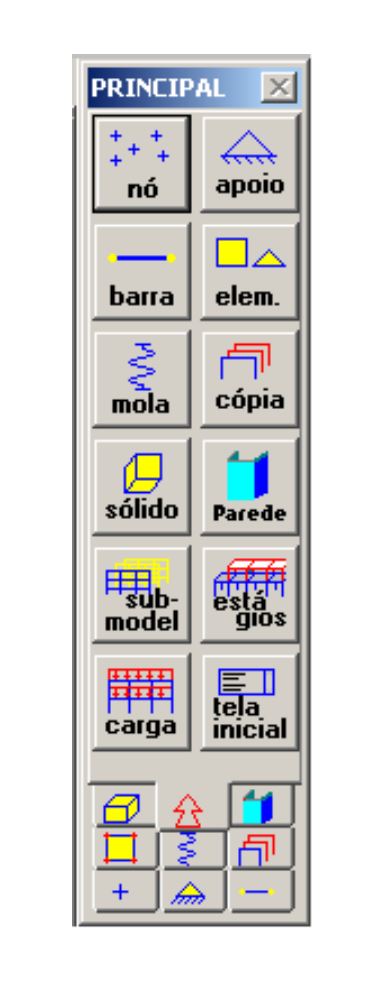

**Figura 1: Menu principal do programa STRAP.**

## **INTRODUÇÃO**

Este projeto de pesquisa consiste no desenvolvimento de uma apostila que sirva de guia para utilização do programa STRAP e ajude os alunos na disciplina CV915 do curso de Engenharia Civil da UNICAMP.

STRAP é um dos programas mais versáteis e de fácil compreensão do sistema de análise estrutural que está atualmente disponível no mercado. É também o mais fácil de ser utilizado devido seu sistema de ajuda e seu avançado sistema gráfico. Oferece ao engenheiro uma poderosa ferramenta de montagem e análise de diversas estruturas como, por exemplo, edificações, pontes, torres e outras mais.

Em muitos programas a visualização, interpretação e análise dos complexos resultados normalmente obtidos são difíceis e consomem muito tempo. O STRAP contém uma grande variedade de opções para escolha, seleção e disposição dos resultados, sendo eles de maneira tabelada ou gráfica.

#### **METODOLOGIA**

Para elaboração do manual utilizou-se da própria ferramenta de estudo, o programa computacional STRAP. A partir de um processo de aprendizado da bolsista, acompanhamento de seu orientador deu-se inicio ao

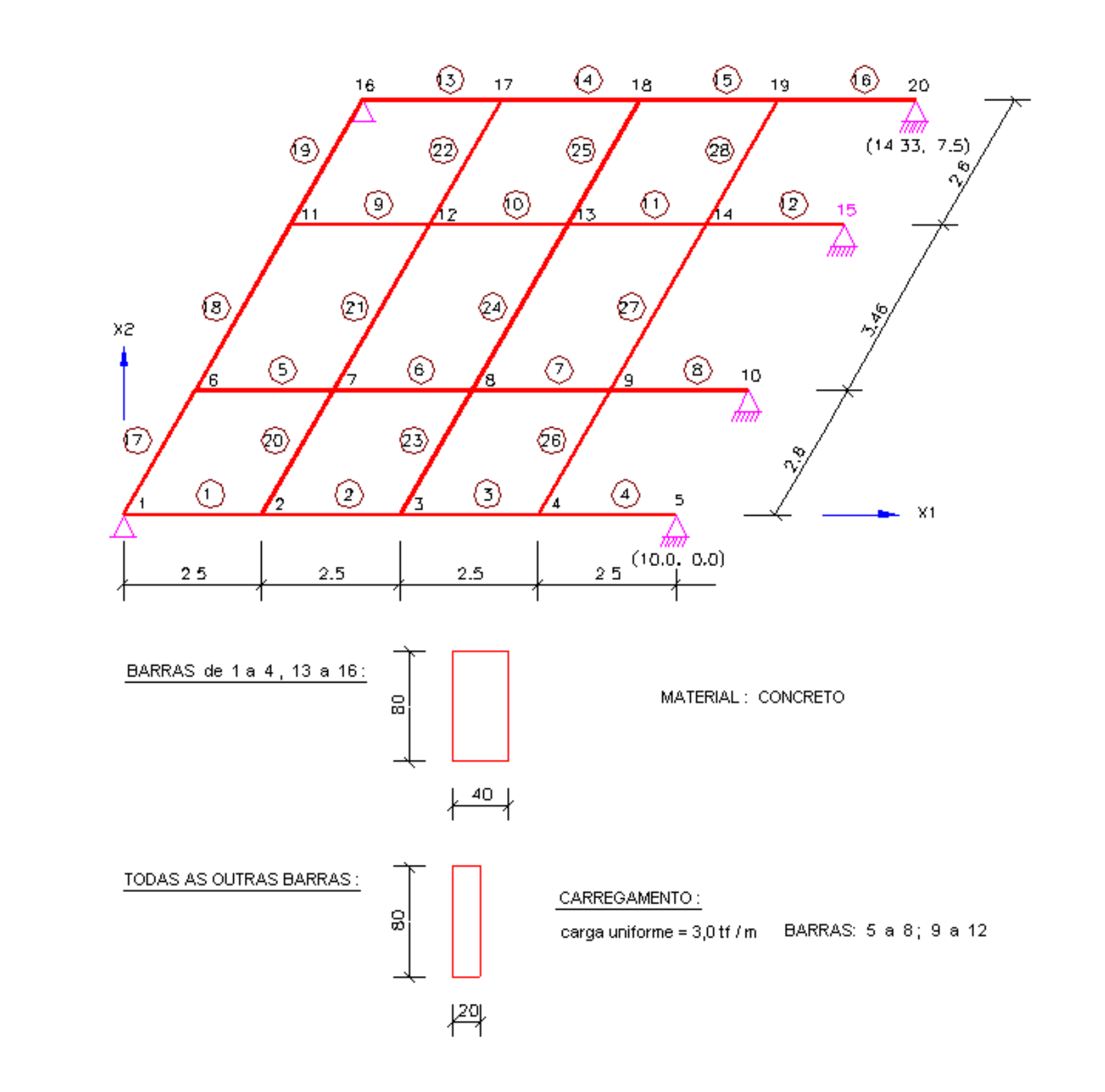

detalhamento de todos os possíveis comandos de utilização do programa bem como exemplificações com figuras ilustrativas.

### **RESULTADOS E DISCUSSÕES**

Após a versão DEMO de o programa ser disponibilizada a bolsista passou a desenvolver uma apostila, produto objeto do projeto, para uso futuro pelos alunos de graduação do curso de engenharia civil da FEC em especial numa nova disciplina do Departamento de Estruturas.

Com o acompanhamento do professor, então, foi-se detalhando cada comando que o programa possuía, procurando explicar de forma didática a maneira de utilizá-lo corretamente.

Ao final deste detalhamento, exemplos simples de utilização do programa seriam disponibilizados também nesta apostila em desenvolvimento.

O resultado obtido foi muito satisfatório e condizente com o esperado, pode-se apenas afirmar com certeza que a implantação deste novo programa irá facilitar o aprendizado já que é de mais fácil utilização que outros já utilizados.

Detalhou-se da melhor maneira possível todas as funções e comandos de possível utilização para que assim o manual possa orientar melhor aqueles que assistirão as aulas e utilizarão desta ferramenta.

**Figura 3 – Exemplo de utilização do programa STRAP com estrutura em grelha.**

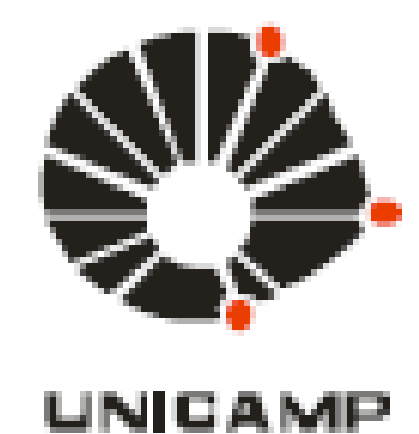

Universidade Estadual de Campinas – UNICAMP Faculdade de Engenharia Civil, Arquitetura e Urbanismo – FEC Departamento de Estruturas

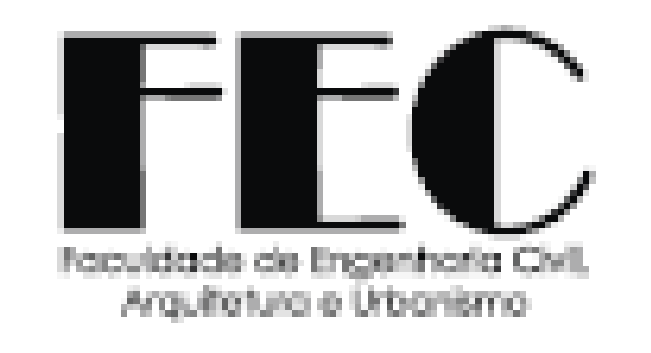

#### **AGRADECIMENTOS**

A bolsista agradece ao PIBIC e a PRP- Unicamp pela concessão da bolsa, que viabilizou a realização do projeto. Agradece à empresa SAE, pela cessão da versão demonstração do software STRAP. Agradece também ao orientador, prof. Francisco, pela disposição em ajudar, sempre que foi preciso. Finalmente, agradece à FEC pelo uso de suas facilidades computacionais, que muito ajudaram na realização do projeto.

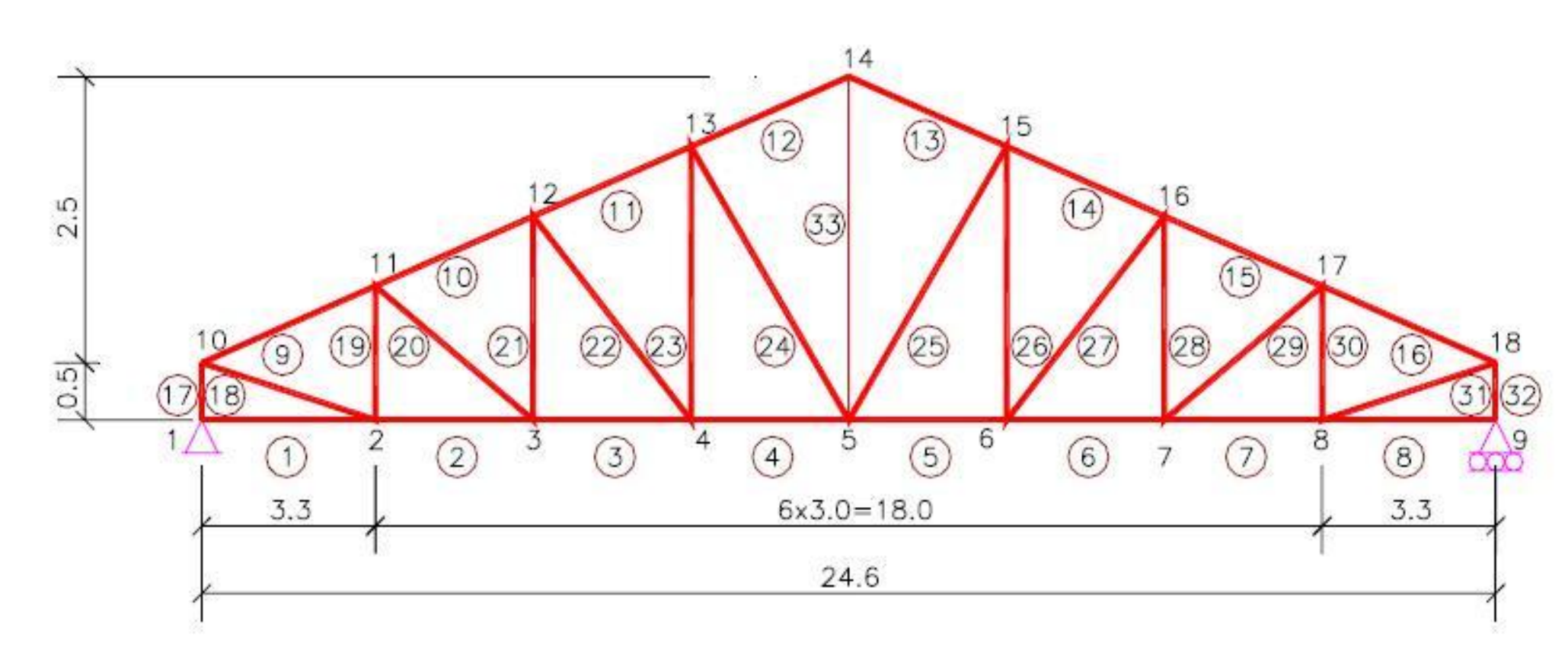

**Figura 2 – Exemplo de utilização do programa STRAP com** 

**treliça.**